# **Perancangan Aplikasi Virtual Reality Pengenalan Tempat Wisata di Sulawesi Utara Berbasis Android**

#### **Oktoverano Lengkong1, Virginia Kusen2, Christian Bryando Dauhan3**

Universitas Klabat, Fakultas Ilmu Komputer Airmadidi, Minahasa Utara, Manado 95371, +62 431 – 891035, www.unklab.ac.id

<sup>1</sup>oktoverano@unklab.ac.id, <sup>2</sup>1131007@student.unklab.ac.id, <sup>3</sup>1131070@student.unklab.ac.id

#### *Abstrak*

*Pengenalan tempat wisata alam di Sulawesi Utara menggunakan media baliho, brosur, koran, dan bertukar informasi dari kerabat yang pernah mengunjungi tempat wisata alam yang ada di Sulawesi Utara. Dengan menggunakan smartphone yang telah mendukung sensor Accelerometer dan Gyroscope, smartphone tersebut dapat terhubung dengan teknologi VR. Teknologi VR dapat membuat pengguna merasakan pengalaman untuk masuk ke dalam suatu dunia virtual yang responsive. Tujuan penelitian dapat menghasilkan Aplikasi Virtual Reality Pengenalan Tempat Wisata di Sulawasi Utara. Proses model yang digunakan peneliti sebagai acuan dalam penelitian ini adalah proses model Spiral. Aplikasi pengenalan objek wisata alam di Sulawesi Utara ini akan khususnya di daerah Tondano, Minahasa Utara dan Bitung. Penyajian yang dilakukan adalah dengan media foto panorama yang memiliki sudut 360<sup>o</sup> sehingga dapat melihat sekeliling gambar sepanjang 360<sup>o</sup>yang disebut panorama 360<sup>o</sup>. Penggunaan foto 360<sup>o</sup>dapat dijadikan sebagai media agar pengguna bisa merasa seperti benar-benar berada di tempat wisata alam tersebut.*

*Kata Kunci: Virtual Reality, Foto 360<sup>o</sup>, Tempat Wisata*

#### **1. Pendahuluan**

Sulawesi Utara merupakan provinsi yang terletak di pulau Sulawesi dengan ibu kota terletak di kota Manado. Sulawesi Utara memiliki beberapa objek wisata alam seperti gunung, pantai, bukit, dan air terjun yang dapat di kunjungi oleh wisatawan lokal maupun dari luar daerah Sulawesi Utara. Pemerintah Sulawesi Utara memiliki program revitalisasi pariwisata untuk meningkatkan jumlah wisatawan lokal dan wisatawan asing yang berkunjung di Sulawesi Utara [1]. Untuk mengingkatkan jumlah wisatawan yang berkunjung di tempat wisata alam perlu adanya pengenalan tempat-tempat wisata alam yang ada. Pengenalan tempat wisata alam di Sulawesi Utara khususnya di Tondano, Minahasa Utara dan Bitung agar wisatawan yang berkunjung di Sulawesi Utara dapat mengenal tempat-tempat wisata alam yang ada.

Pengenalan tempat wisata alam di Sulawesi Utara menggunakan media baliho, brosur, koran, dan bertukar informasi dari kerabat yang pernah mengunjungi tempat wisata alam yang ada di Sulawesi Utara. Salah satu teknologi yang digunakan untuk pengenalan objek wisata alam yaitu Smartphone.

Smartphone merupakan ponsel selular yang dapat melakukan dan menerima panggilan lebih dari satu radio link, smartphone mendukung layanan seperti pesan teks, MMS, email, internet, aplikasi bisnis, game, dan fotografi [2]. Pengenalan tempat wisata alam yang dilakukan berupa gambar dan video di media sosial seperti Facebook, Instagram, dan Path. Pada smartphone terdapat sensor accelerometer dan gyroscope dimana fungsi dari sensor tersubut untuk mendeteksi rotasi dari smartphone. Sensor Accelerometer dan gyroscope yang ada pada smartphone, digunakan oleh peneliti dalam pembuatan aplikasi pengenalan tempat wisata alam dengan menghubungakan teknologi yang ada pada smartphone dengan teknologi virtual reality. Virtual Reality didefinisikan sebagai pengalaman di mana pengguna dapat dikatakan masuk ke dalam suatu dunia virtual yang responsif yang berarti perasaan pengguna ikut tenggelam dalam dunia virtual.

Peneliti akan membuat pengenalan objek wisata alam di Sulawesi Utara khususnya di daerah Tondano, Minahasa Utara dan Bitung menggunakan virtual reality. Penyajian yang akan dilakukan pada penelitian ini yaitu dengan media foto panorama yang memiliki sudut putar 360º sehingga dapat melihat sekeliling gambar sepanjang 360º yang disebut foto panorama 360º. Penggunaan foto 360º dapat dijadikan sebagai media agar pengguna bisa merasa seperti benar-benar berada di tempat wisata alam tersebut.

#### **2. Metode penelitian**

Dalam perancangan aplikasi ini ada beberapa tahap yang dilakukan :

- 1. *Data collection*: dalam penelitian ini pengumpulan data yang dilakukan adalah dengan mencari tempat-tempat wisata alam yang berpotensi untuk dijadikan objek dalam penelitian ini.
- 2. *Requirment* : berdasarkan pengumpulan data yang telah dilakukan kemudian penelliti menganalisa kebutuhan apa saja yang di butuhkan untuk fungsi dan *tools* yang diperlukan. Dalam tahap ini peneliti menggunakan UML dalam menganalisa kebutuhan.
- 3. *Designing application* : disain dari aplikasi ini dibagi menjadi dua tahap, yaitu mendesain algoritma dari aplikasi dan selanjutnya desain menggunakan rekayasa perangkat lunak.

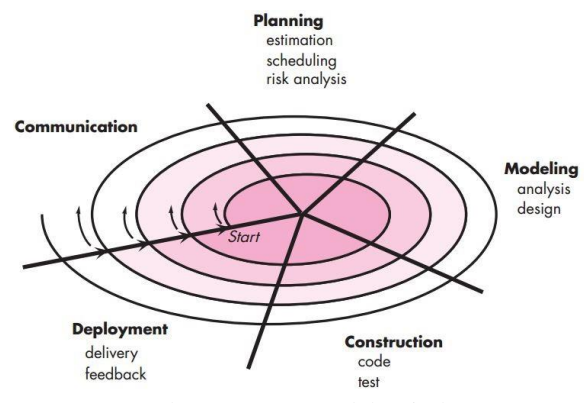

Gambar 1 Proses Model Spiral [7]

Dengan proses model seperti dari Gambar 1, yaitu:

- 1. *Communication* : Tahap *Communication*, *Developer* membangun komunikasi yang efektif dengan user mengenai kebutuhan dari *User,* yang dimana peneliti mencari informasi dari *User* untuk memenuhi kebutuhan dalam pengembangan aplikasi.
- 2. *Planning* : Tahap ini dilakukan perencanaan tentang menentukan fasilitas dan *tools* apa saja yang akan digunakan dalam pembuatan aplikasi, juga waktu pengerjaan dalam pengembangan aplikasi, serta informasi lainnya yang terkait dengan aplikasi yang akan dibuat.
- 3. *Modeling* : Melakukan analisa dan desain aplikasi, menganalisa resiko yang ada secara detail pada pembuatan aplikasi, dengan mengetahui langkah penanggulangannya pada resiko yang ada, dan juga merancang *interface* dalam pembangunan aplikasi.
- 4. *Construction* : Tahap ini akan dilakukan untuk membangun aplikasi, *testing,* instalasi, dan penyediaan *user support.*
- 5. *Deployment:* Aplikasi yang sudah dibuat akan diserahkan kepada *end User* untuk dipakai serta menerima *feedback* dari *User* tentang aplikasi yang sudah dibuat dan evaluasi dari *end User* terhadap pengembangan aplikasi lebih lanjut

## **2.1 Kerangka Konseptual Aplikasi**

Kerangkan konseptual aplikasi akan dijelaskan dalam pengguna dan aplikasi yang akan dibangun.

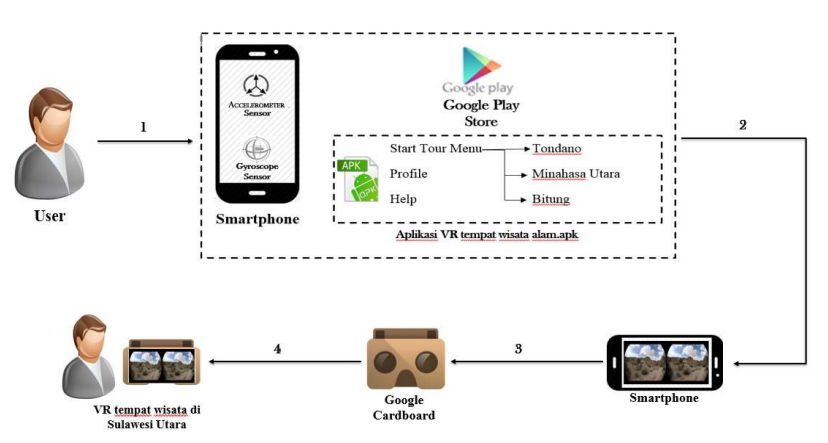

Gambar 2 Kerangkan Konseptual aplikasi

Gambar 2 merupakan gambaran dari tahap-tahap yang akan *user* lakukan agar dapat menjalankan aplikasi yang akan dibuat antara lain:

- 1. *User* menggunakan *smartphone* yang memiliki sensor *Accselerometer* dan sensor *Gyroscope* kemudian *User* men-*download* aplikasi Virtual Reality pengenalan tempat wisata di daerah Tondano, Minahasa Utara dan Bitung melalui *Google Play Store,*
- 2. *User* menjalankan aplikasi melalui *Smartphone,*
- 3. *Smartphone* tersebut di hubungkan dengan *google cardboard*,
- 4. *User* menggunakan *google cardboard* untuk melihat aplikasi *Virtual Reality* Pengenalan tempat wisata di daerah Tondano, Minahasa Utara dan Bitung dengan lebih jelas

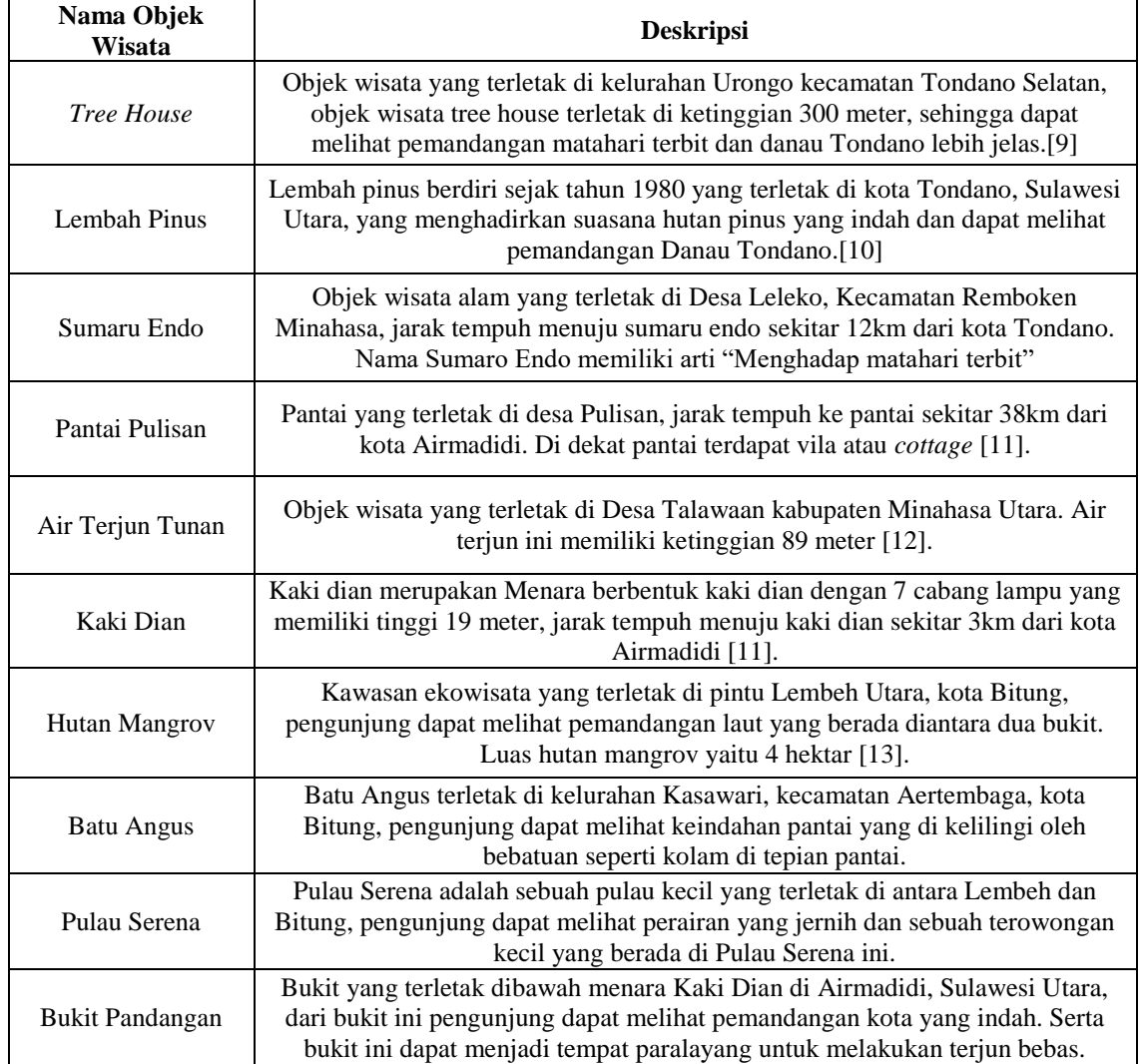

Tabel 1. Keterangan Objek Wisata Alam Yang di Ambil Oleh Peneliti

Pada tabel 1 peneliti mengambil beberapa objek wisata alam seperti *Tree House* Lembah Pinus, Sumaru Endo, Pantai Pulisan, Air Terjun Tunan, Kaki Dian, Hutan Mangrov, Batu Angus, dan Pulau Serena dan Bukit Pandangan yang menjadi objek penelitian bagi peneliti.

## Tabel 2. Pengujian Akhir Aplikasi

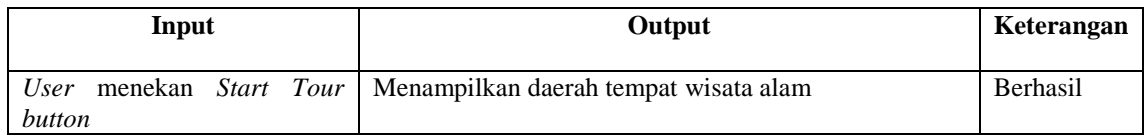

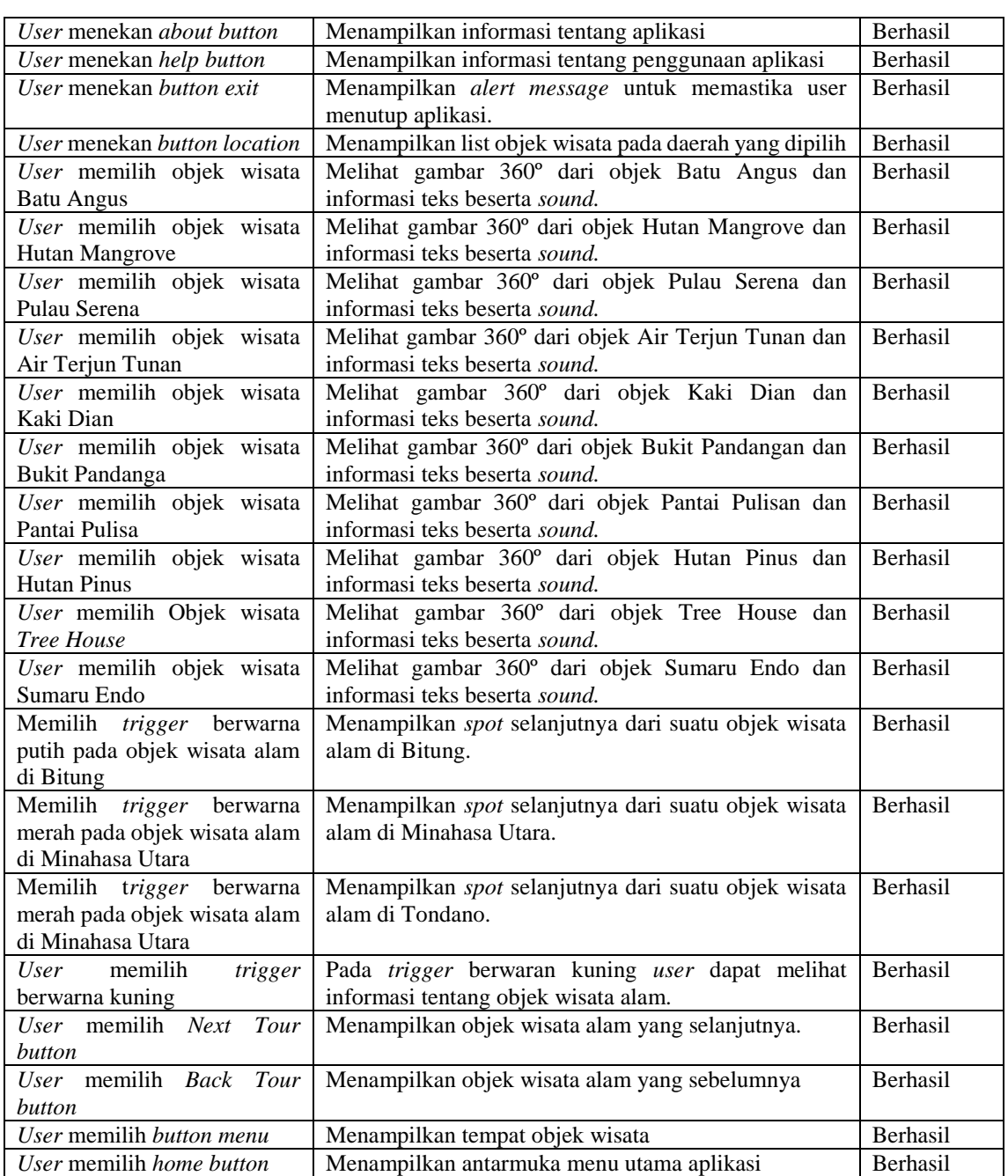

Tabel 2 menjelaskan tentang proses-proses pengujian dari aplikasi pengenalan tempat wisata alam di Tondano, Minahasa Utara dan Bitung. Dimana dalam pengujian ini, menggunakan smartphone berbasis android sebagai antarmuka. Untuk berinteraksi dengan aplikasi menggunakan *virtual box* atau *cardboard* untuk melihat hasil virtual reality.

## **3. Hasil dan pembahasan**

Hasil perancangan aplikasi Virtual Reality Pengenalan Tempat Wisata Alam di Sulawesi Utara berbasis Android, menggunakan rekayasa perangkat lunak dalam pembuatan aplikasi dan apllikasi akan mempunyai menu utama, tampilan scene dari setiap tempat, tentang aplikasi, cara penggunaan, dan tombol exit.

# **3.1 Deskripsi Aplikasi**

Deskripsi aplikasi akan menjelaskan bagaimana dan apa saja fungsi yang yang akan digunakan dalam use case, class diagram dan user interface dari perancangan aplikasi Virtual Reality Pengenalan Tempat Wisata di Sulawesi Utara berbasis Android.

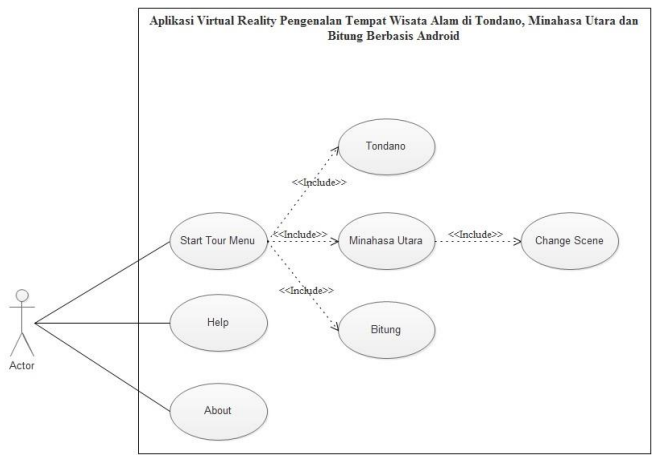

Gambar 3. Use Case Aplikasi

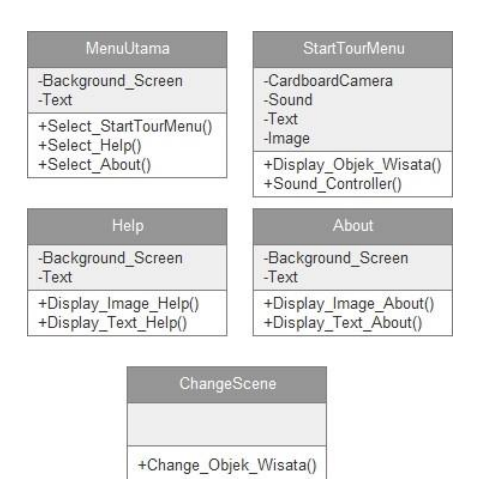

Gambar 4. Class Diagram Aplikasi

Gambar 4 menggambarkan hasil analisa berupa *class diagram*

- 1. *Menu*, *class Menu* berisi pilihan yang dapat dipilih oleh *user, user* dapat memilih *Start Tour, Help* dan *About*.
- 2. *StartTourMenu*, *class StartTourMenu* berisi daerah objek wisata yang telah di tentukan oleh peneliti. *User* dapat memilih objek wisata yang ingin dilihat. Pada *class StartTourMenu* terdapat objek wisata beserta teks dan *sound.*
- 3. *Help, class Help* berisi cara penggunaan aplikasi, pada menu *help* terdapat gambar dan teks cara penggunaan.
- 4. *About, class About* berisi informasi data diri dari peneliti

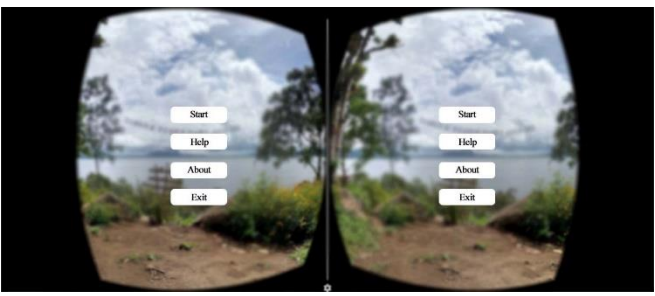

Gambar 5. Menu Aplikasi

Gambar 5 Menggambarkan menu dari perancangan aplikasi virtual reality pengenalan tempat wisata di Sulawesi utara berbasis android. Pada tampilan menu terdapat tombol start untuk memulai melihat foto panorama 360°, Help untuk bagaimana penggunaan aplikasi, About untuk keterangan mengenai aplikasi, dan Exit untuk Keluar.

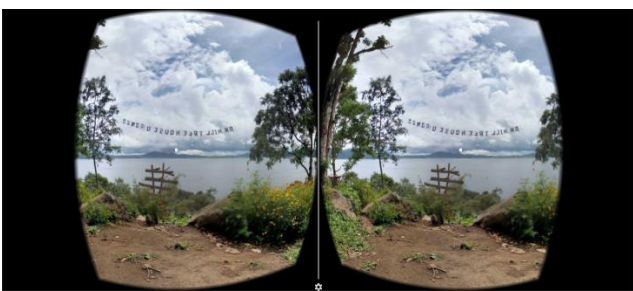

Gambar 6 Tampilan Panorama  $360^{\circ}$ 

Gambar 6 adalah tampilan foto panorama  $360^{\circ}$  dari tempat wisata alam di Sulawesi utara berbasis android.

## **4. Kesimpulan**

Kesimpulan yang di dapat dari perancangan penelitian ini, aplikasi akan menampilkan beberapa daerah wisata alam yang ada di Sulawesi Utara dalam tampilan gambar 360°.

## **Daftar Pustaka**

- [1] Pemerintah Sulawesi Provinsi Sulawesi Utara, Available Online :
- sulutprov.co.id/welcome/index.php?mid=VisiMisi [Accessed 12 September 2016]
- [2] A. Nath dan S. Mukherjee "International Journal of Advance Research in Computer Science and Management Studies," *Impact of Mobile Phone/Smartphone: A pilot study on positive and negative effects.* vol. 3, issue.5, May 2015.
- [3] R. M. Satavam, "Virtual Reality Surgical Simulator," *Surgical endoscopy,* vol. 7, no. 3, pp. 203 205, 1993.
- [4] T. Sunarni dan D. Budiarto, "Persepsi Efektivitas Pengajaran Bermedia Virtual Reality (VR)," in *Seminar Nasional Teknologi Informasi & Komunikasi Terapan 2014*, Semarang, 2014.
- [5] P. J. Costello, "Health and Safety Issues Associated with Virtual Reality A Review of Current Literature," Loughborough University, 1997.
- [6] "Cardboard SDK untuk Unity," Google, [Online]. Available: http://developers.google.com/cardboard/unity/. [Accessed 20 September 2015].
- [7] R. S. Pressman, Software Engineering: *A Practitioner's Approach 7th Edition*., Singapore: Hill International Edition, 2010.
- [8] J. J. Spillane. "Ekonomi Pariwisata," Sejarah dan Prospek., Yogyakarta : Kanisius, 1987
- [9]Puncak Tree House, Available Online: www.bunaken.co.id/2016/01/30/[Accessed 4 October 2016]
- [10] Lembah Pinus, Available Online:
- lembahpinustondano.weebly.com/about.html [Accessed 4 October 2016]
- [11] Pemerintah Provinsi Sulawesi Utara Dinas Kebudayaan Dan Pariwisata, Available Online: www.disbupard-sulut.org/index.php/pariwisatawilayah/kab-minahasa
- [Accessed 4 October 2016]
- [12] Seputar Sulut, Available Online:
- www.seputarsulut.com/air-terjun-tunan/ [Accessed 4 October 2016] [13] Situs Berita Dan Informasi Lingkungan, Available Online:
- www.mongabay.co.id/2016/08/17 [Accessed 4 October 2016]
- [14] H.W. Wullur, S. Sentinuwo dan B. Sugiarso, "E-journal Teknik Informatika," *Aplikasi Virtual Tour Tempat Wisata Alam Sulawesi Utara*. vol. 6, no.1, 2015.
- [15] I.T. Handoko, A.M. Huda dan S.M. Marelina, "E-journal Telkom University," *Bandung Advanced Tour A Mobile-Based Adventure Game Utilizing Virtual Reality*. 2015